$<<$   $>>$ 

<<如何用电脑做室内装修设计>>

- 13 ISBN 9787110070307
- 10 ISBN 7110070301

出版时间:2009-1

页数:130

PDF

更多资源请访问:http://www.tushu007.com

 $,$  tushu007.com

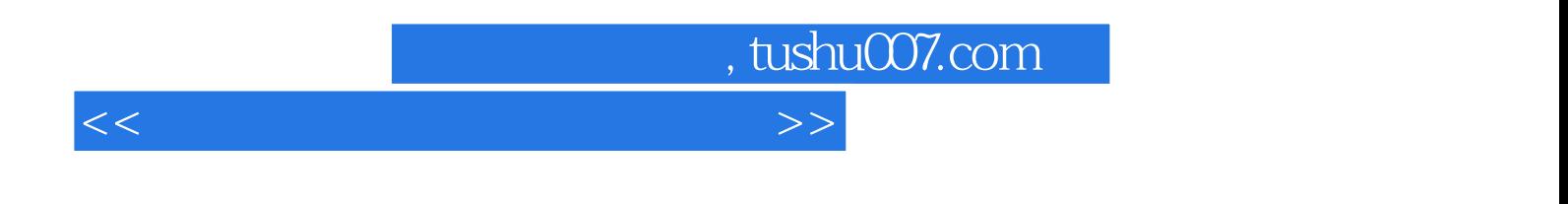

 $3 d s$  Max 3 ds Max

 $3D$ 

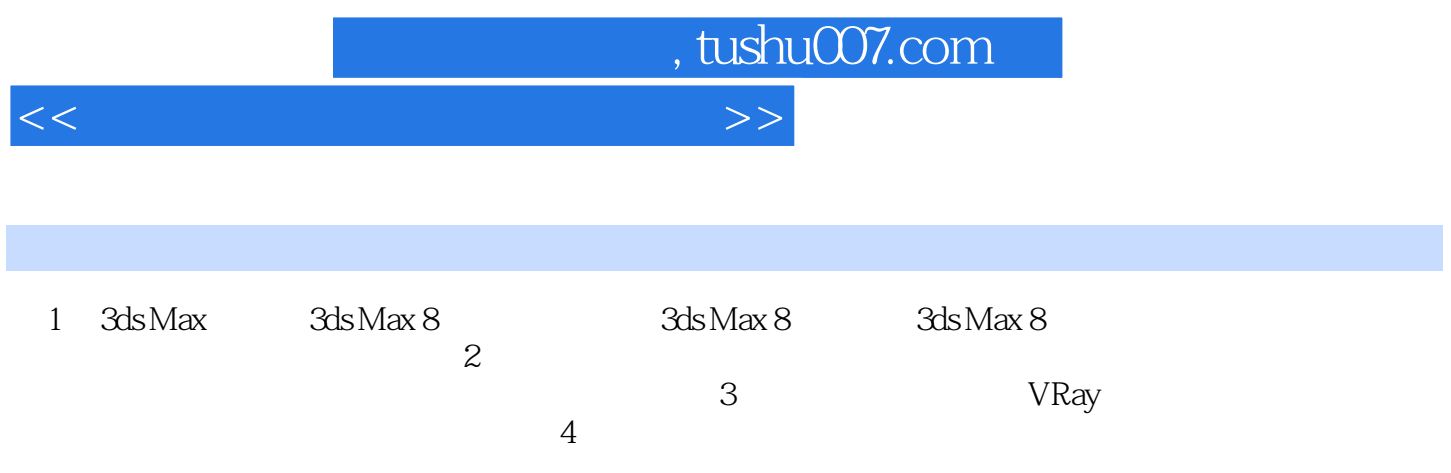

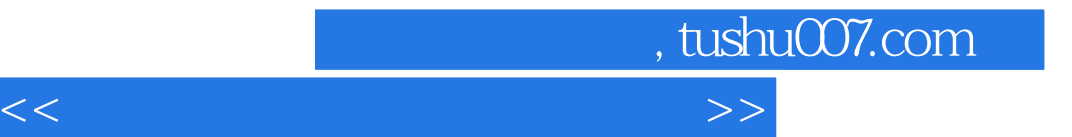

本站所提供下载的PDF图书仅提供预览和简介,请支持正版图书。

更多资源请访问:http://www.tushu007.com